# Money Back Guarantee

Vendor:Adobe

Exam Code: 9A0-384

**Exam Name:**Adobe Experience Manager 6 Developer Exam

Version:Demo

## **QUESTION 1**

Which is a valid out-of-the-box sling run mode?

- A. activate
- B. production
- C. loadsamplecontent
- D. nosamplecontent
- Correct Answer: B

http://docs.adobe.com/docs/en/cq/5-6-1/getting\_started/download\_and\_startworking.html

#### **QUESTION 2**

Which property should be used to find the repository where the configuration changes made in the Web Console are saved?

- A. Persistent Identity (PID)
- B. Reference Repository
- C. Component.id
- D. Component.name

Correct Answer: A

http://docs.adobe.com/docs/en/cq/5-6-1/deploying/configuring\_osgi.html

## **QUESTION 3**

What is the optimal way to check-out content from the JCR repository to the local file system?

- A. Use VLT export command.
- B. Create and build a package using CQ Package manager. Download and unzip the package in the local file system.
- C. Use VLT import command.
- D. Download content from the repository as an XML file.

Correct Answer: C

http://docs.adobe.com/docs/en/cq/5-6-1/core/how\_to/how\_to\_use\_the\_vlttool.html

## **QUESTION 4**

Which three best practice statements are true regarding permissions and privileges? (Choose three).

A. Access rights should not be assigned on a user-by-user basis.

B. Use deny statements to specify the access rights of a group of users.

C. After installation, update the passwords for the default users to prevent security breaches.

D. Use a test installation to ensure correct relationships between Users and Groups,

Correct Answer: ABD

https://docs.adobe.com/docs/en/cq/5-6-1/core/administering/user\_group\_ac\_admin.html

## **QUESTION 5**

Which is avalid way of creating an OSGI service?

A. class MyServiceImplextends ServiceRegistry { }

B. ©Service classMyServiceImplextends MyService

Correct Answer: A

## **QUESTION 6**

In a typical Maven project, you will have a content module that contains a file src/main/content/META-INF/vault/filter.xml which defines the filters for the AEM package built by Maven. Your project has this structure:

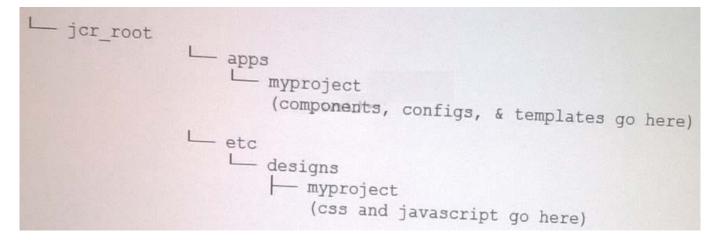

Select the correct filter entry that would be included in the src/main/content/META- INF/vault/filter.xml file:

В.

C.

D.

Correct Answer: D

# **QUESTION 7**

You are creating a new OSGi configuration in the repository. When are the configuration changesapplied?

A. By stopping and starting the bundle that refer the service,

B. Changes are applied as soon as the node is updated by restarting the service.

- C. Immediately.
- D. After restarting the CQ instance.

Correct Answer: B

http://docs.adobe.com/docs/en/cq/5-6-1/deploying/configuring\_osgi.html

# **QUESTION 8**

Which template allowed Paths expression would allow a page to be created with the path/ content / main / page1/ page2?

A. /content/main/?

- B. /content/main/[^/]+(/,\*)?
- C. /content/main/[A/]+[A/]
- D. /content/main/\*

Correct Answer: C

http://docs.adobe.com/docs/en/cq/5-6-1/developing/templates.html

# **QUESTION 9**

You add "sling.run.modes=publish/f in sling.properties and start the instance using the command "java -jar aem-6-p4502.jar -r author". In which mode will the instance start?

- A. Both author and publish.
- B. Author
- C. Publish

D. Due to conflict in the run modes, AEM will not start.

Correct Answer: C

## **QUESTION 10**

Which statement about client libraries is true?

- A. A client library node type has the jcr:primaryType value nt:folder
- B. The clientlibrary for a project called myappshould be defined under /etc/clientlibs/myapp

C. To include only CSS files In the header.jsp from the client lib called "myproject.all" use

D. Use the Day CQ HTML Library Manager service in the Felix console to compress and minify the generated CSS for better performance on production systems.

Correct Answer: A

http://docs.adobe.com/docs/en/cq/5-6-1/developing/widgets.html

# **QUESTION 11**

Which two URLs will show the server logs? (Choose two.)

- A. http://{server}/system/console/status-slinglogs
- B. http://{server}/system/console/slinglog
- C. http://{server}/bin/crxde/logs
- D. http://{server}/system/console/logs

Correct Answer: BC

http://docs.adobe.com/docs/en/cq/5-6-1/deploying/monitoring\_and\_maintaining.html

# **QUESTION 12**

How do you disable the "Target" context menu item on components in AEM 6.0?

- A. Set the property "cq:disable Targeting" to true on the dialog node.
- B. Set the property "cq:disable Targeting" to true on the component node.
- C. Set the property "cq:disable Targeting" to true on the cq:editConfig node.
- D. Set the property "cq:disable Targeting" to true on thecq:editConfig/cq:listeners node.

Correct Answer: C

http://docs.adobe.com/docs/en/cq/5-6-1/developing/components.html